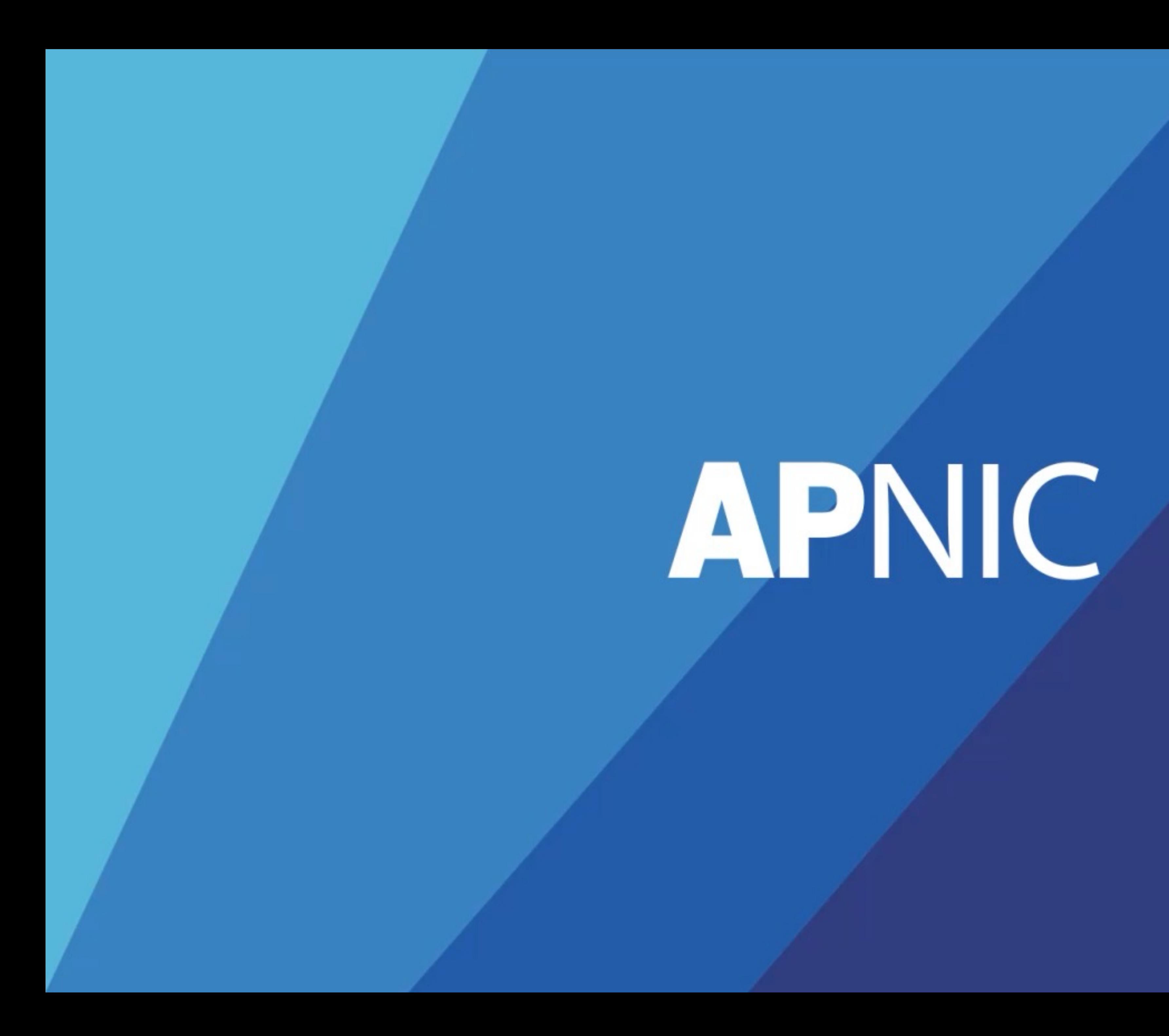

# Introduction to NMM

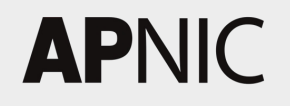

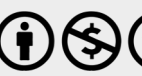

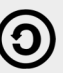

## Table of Content

- Basics of Network Monitoring
- Network Monitoring and Management
- Monitoring Why, What and How
- Management Why, What and How
- Network Monitoring and Management best practices
- Out Of Band (OOB) Management
- Techniques and Tools
- SaaS (Software as a Service) based Monitoring and Management service

 $3 \times 1.2$ 

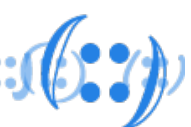

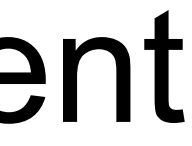

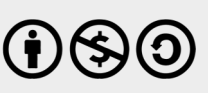

## Basics of Network Monitoring

### • Network have evolved from being a flat to a complex network with

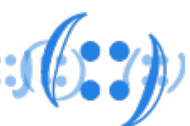

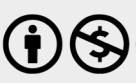

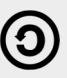

- lot more technologies:
	- Cloud
	- Wireless
	- Remote Users and VPN
	- Mobile Devices
	- IoT
	- VOIP
- Simple networks don't meet the requirements of modern infrastructure anymore

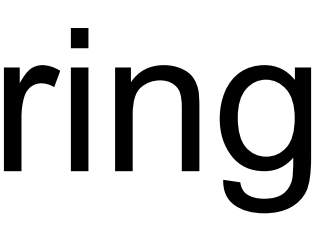

 $f: f: f: f: J(2, 2)$ 

## Basics of Network Monitoring

- In spite of all the evolution that has occurred, one factor that has been constant is the need for network monitoring
- For effective monitoring solution it's critical to understand the
	- Major network components → Router, Switch, Firewall, Load Balancer, Server & Services
	- $-$  Protocols  $\rightarrow$  SNMP, ICMP, gRPC, Netflow
	- $-$  Monitoring Tools  $\rightarrow$  LibreNMS, Nagios, Cacti etc

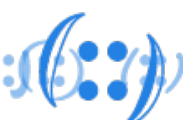

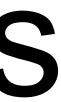

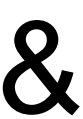

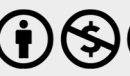

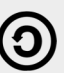

- Monitoring
	- Constantly checks/scans the status of a network
	- Collect statistics and performance metrics
	- Checking for error conditions notifies the network administrator for slow or failing components
- Network Monitoring involves
	- What we should be looking for  $\rightarrow$  Throughput, Latency, Packet loss, Bandwidth  $-$  How to find it  $\rightarrow$  Ping, SNMP Trap, SNMP Poll, API
	-
	- Where and how to store the values  $\rightarrow$  Cloud, On-prem, RRD, Time Series Data
	-
	- What thresholds indicate a problem situation  $\rightarrow$  Performance metrics  $-$  How to notify  $\rightarrow$  Email, SMS, Webhook

## Network Monitoring and Management

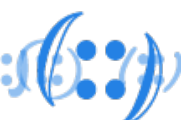

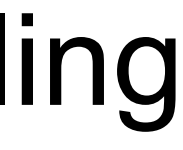

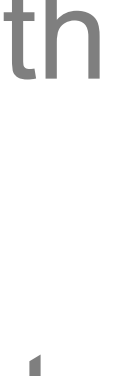

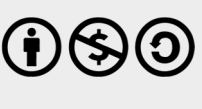

## Network Monitoring and Management

– The processes, tools and applications used to administer, operate and maintain

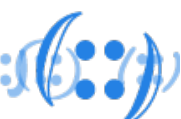

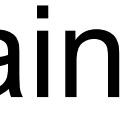

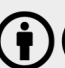

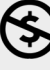

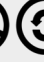

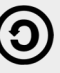

- Management
	- a network infrastructure
- Network Management involves
	- $-\;$  Administration  $\rightarrow$  Tracking network resources
	- $\sim$  Operation  $\rightarrow$  Network functions well
	- $-$  Maintenance  $\rightarrow$  Upgrades and fixes to network resources
	- Provisioning → Network resource configuration

### Every Network is different

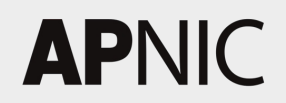

- And
- No single system will solve all your problems
	- Or
	- Meet all your requirements

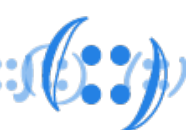

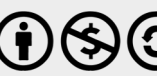

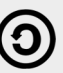

## Network Monitoring

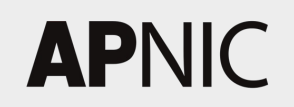

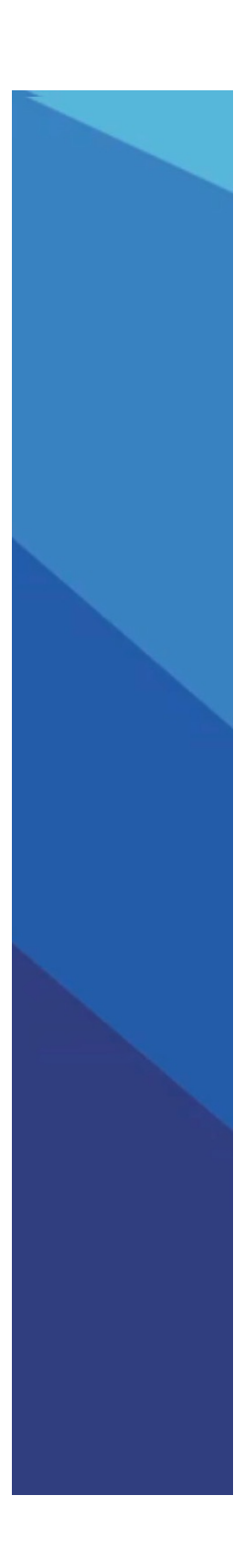

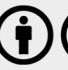

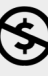

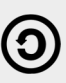

## WHY do we Monitor

- Track resource utilization and get historical data
- Establish a baseline (what's normal for the network)
- Understand the performance matrices and do capacity planning
- Helps network and systems administrators identify possible issues before they affect business continuity
- Find the root cause of problems when something goes wrong in the network
- Track configuration changes
- Identify security threats

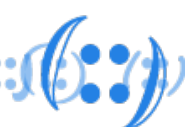

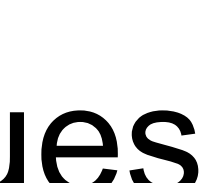

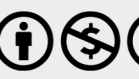

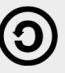

## WHAT do we Monitor

- All the resources vs Critical resources
	- Hardware → Network Devices & Servers
	- $-$  Services  $\rightarrow$  DNS, DHCP, HTTP/HTTPS, SMTP
	- $-$  Application  $\rightarrow$  On-prem and Cloud
- Underlay vs Overlay
	- IGP (OSPF, ISIS)
	- OMP
	- EVPN & VXLAN

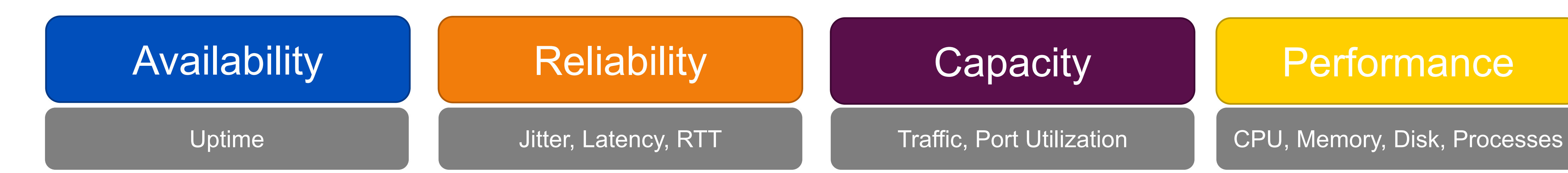

**APNIC** 

 $f: f: f: f: J(2, 2)$ 

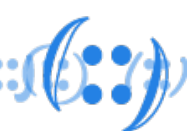

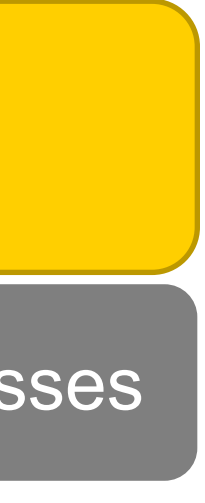

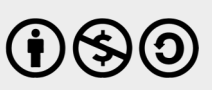

## HOW to Monitor

- Commonly used technologies:
	- Ping
	- SNMP
		- SNMP Trap
		- SNMP Poll
	- Syslog
	- CDP/LLDP
	- Netflow
	- API
	-

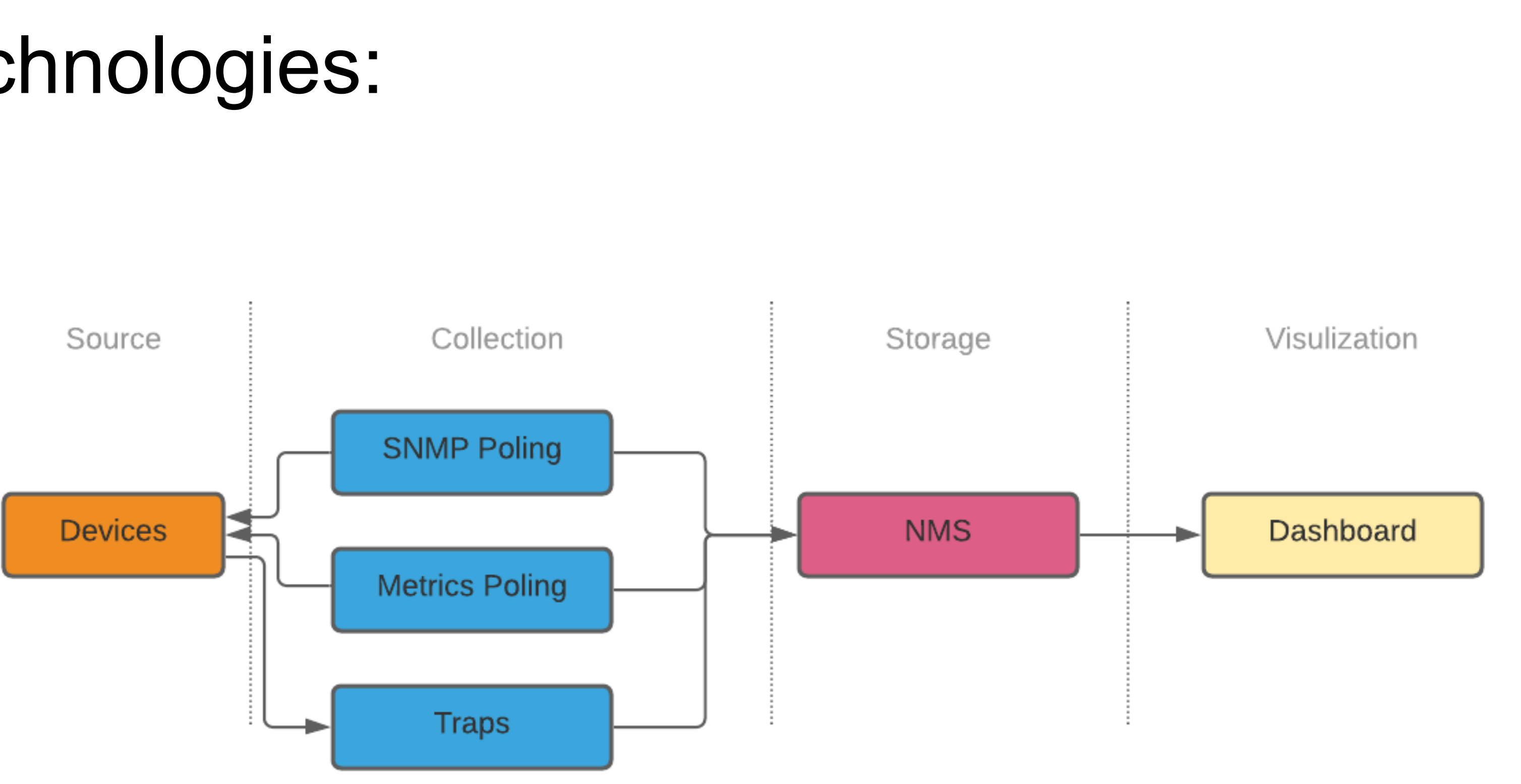

### • There are tools which leverages these features to monitor network

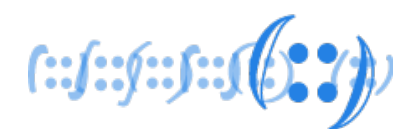

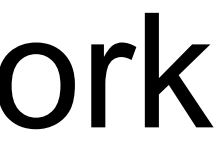

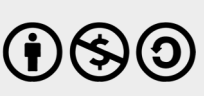

## Network Management Title of course/ webinar

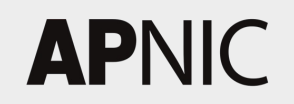

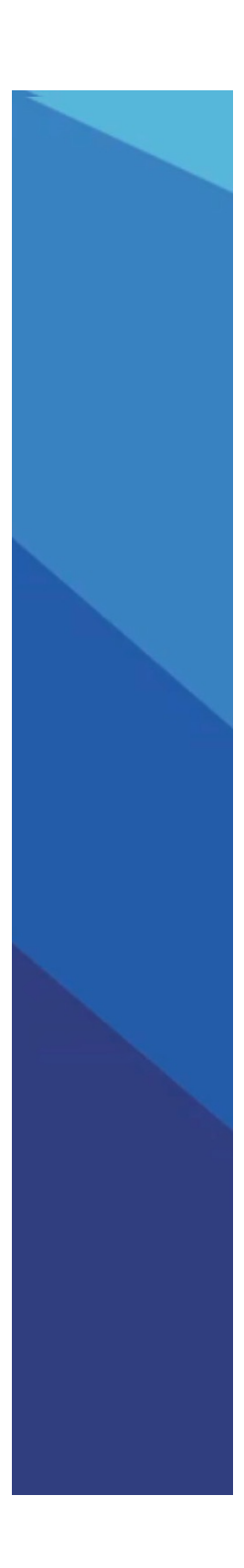

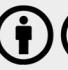

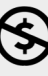

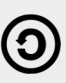

## WHY do we Manage

- Maximum efficiency and improve IT productivity
- Security and Threat detection
- Network upgrade and visibility

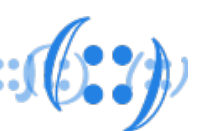

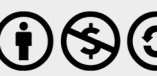

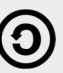

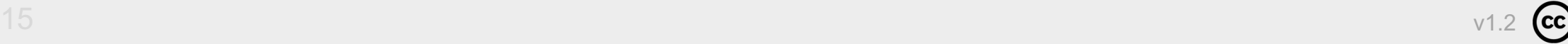

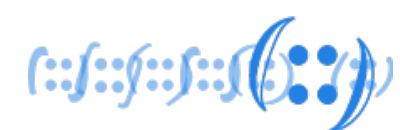

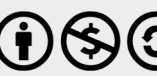

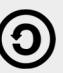

## WHAT do we Manage

- 
- Systems (Servers, Applications)
- Power system devices
- Customer Premises Equipment (CPE)
- **Storage**

## • Network resources (routers, switches, Firewall, Load Balancer)

## HOW to Manage

- Agent based reside on mange network/system element
- Most common protocol is SNMP SET
- Few new protocols include NETCONF and RESTCONF

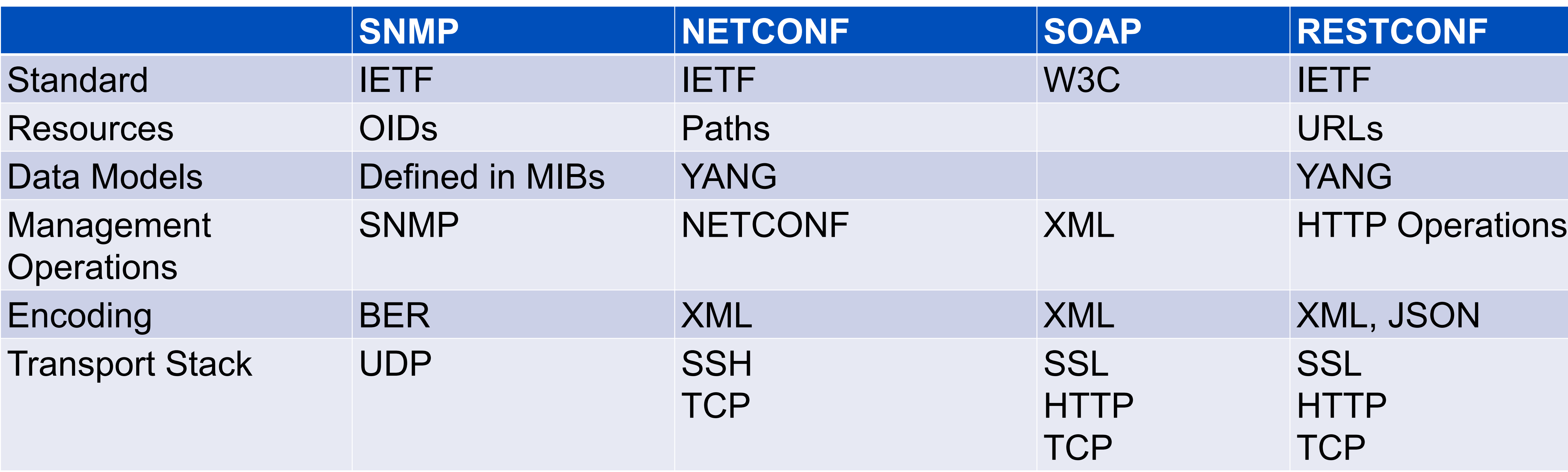

### **APNIC**

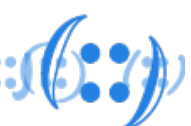

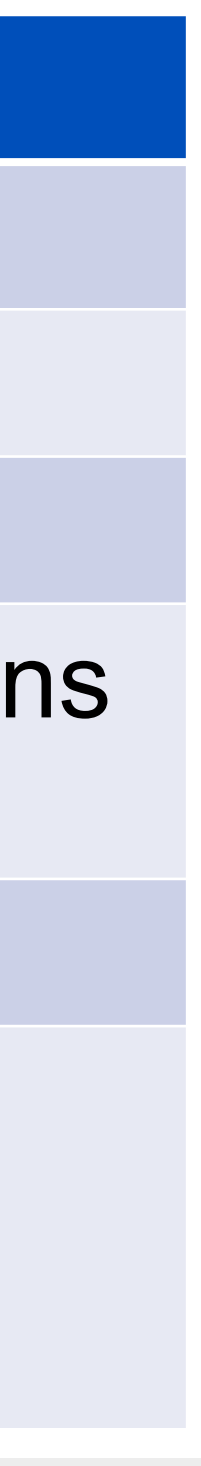

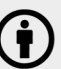

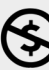

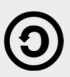

## Network Monitoring and Management best practices

- Baseline network behaviour
- Escalation matrix
- Layered breakdowns
- Implement High Availability with failover options
- Capacity planning and growth

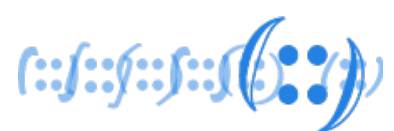

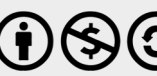

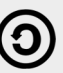

## OOB (Out Of Band)

- Out-of-band management uses a completely separate network that's dedicated strictly to managing infrastructure.
- If we need to reboot a router, collect data for regulatory compliance, or adjust QoS settings due to traffic changes, OOB makes it possible - even if our production network is down.
- Reasons to have out-of-band management:
	- Restore uptime fast from anywhere
	- Get unified control of our network

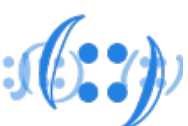

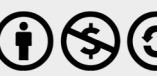

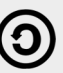

## Techniques and Tools

- Agent-based and Agentless Monitoring
- Internal and External Monitoring
- Centralized vs Decentralized Network Management

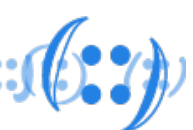

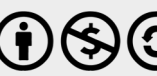

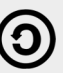

## SaaS based Monitoring and Management

- SaaS based monitoring and management tools
- Scalability, accessibility, upgradability, resilience and pay-as-yougo pricing options
- Work for both on-prem and cloud infrastructure
- Few SaaS based Monitoring tools
	- LogicMonitor
	- New Relic
	- Auvik
	- StatusCake

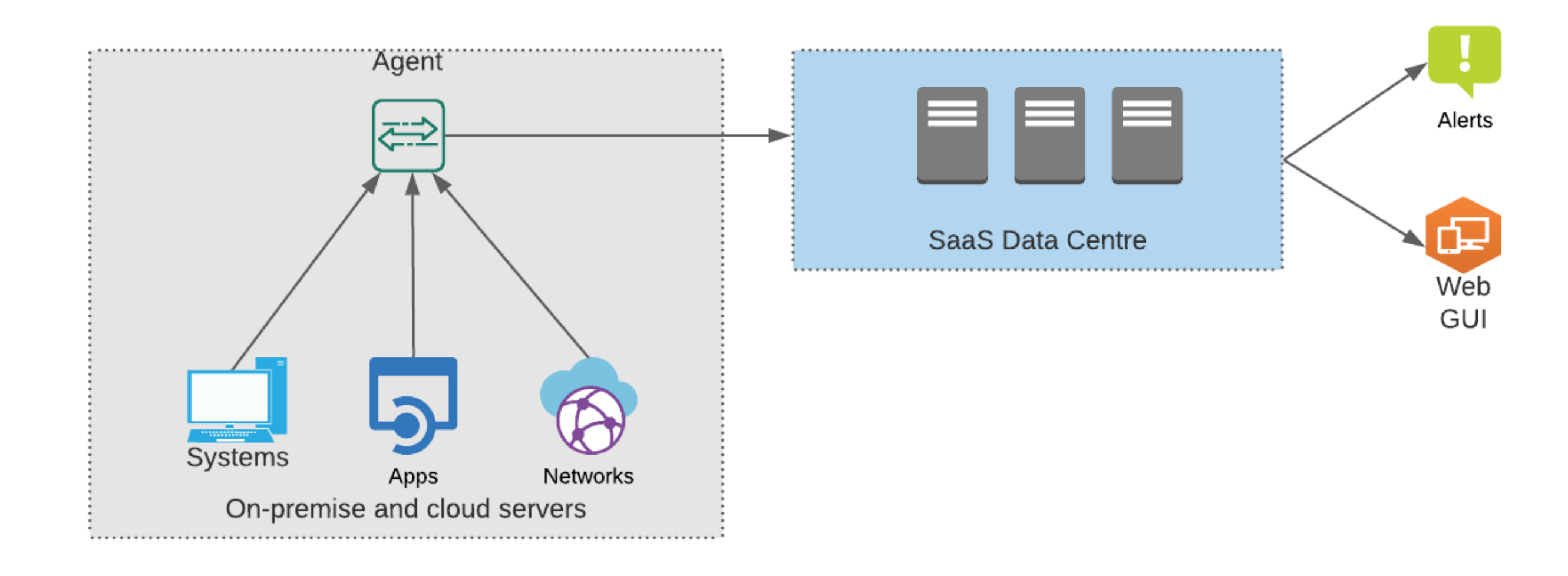

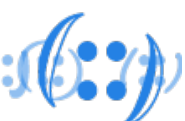

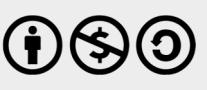

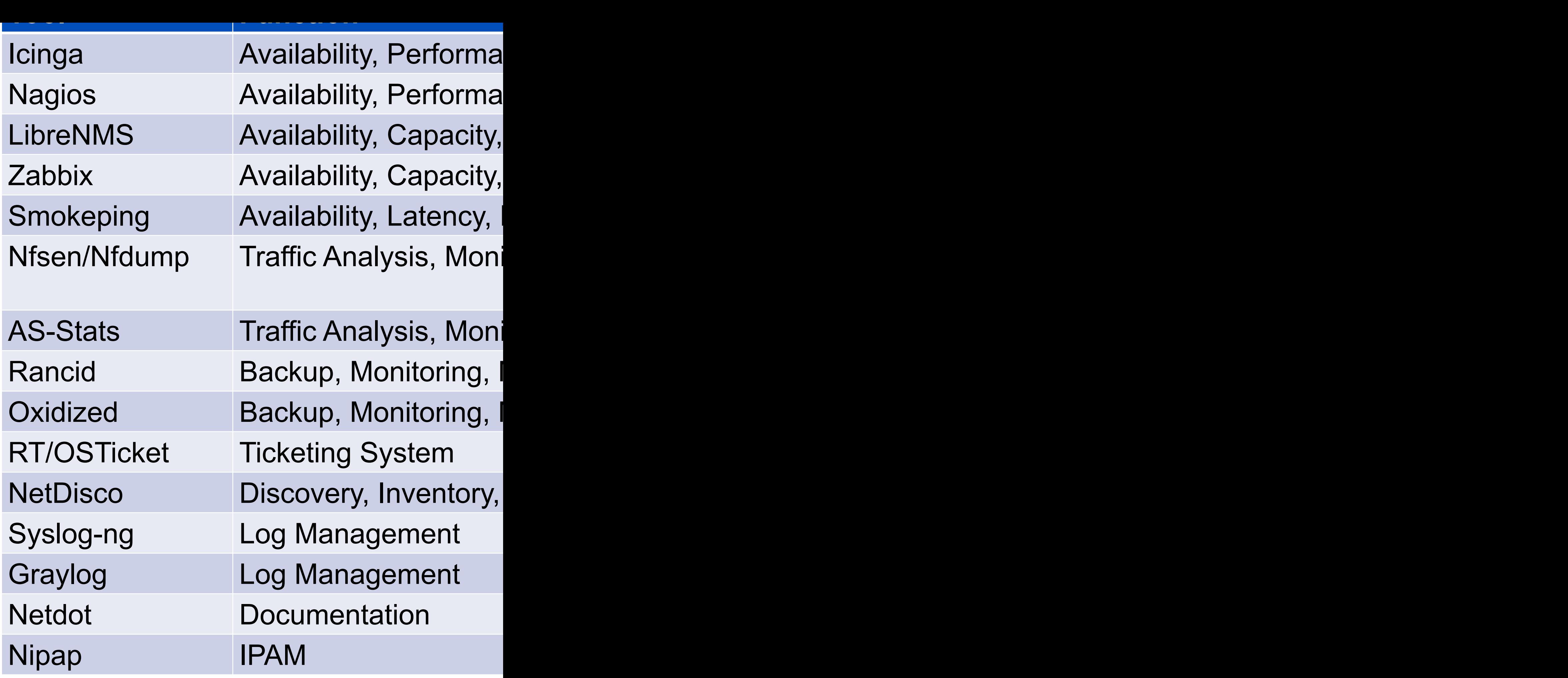

**APNIC** 

### Network Monitoring and Management – What Next?

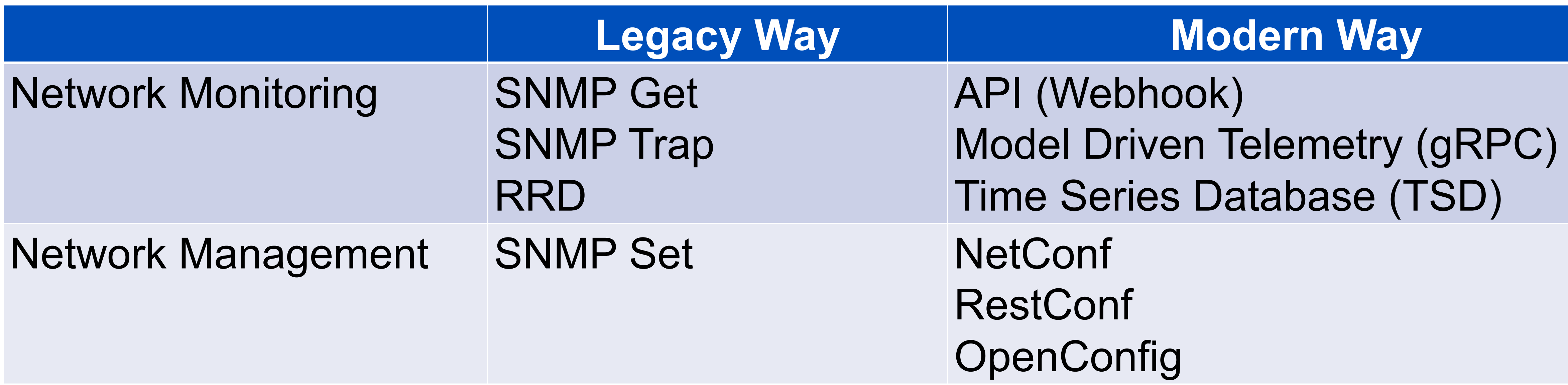

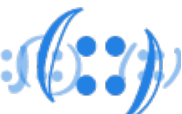

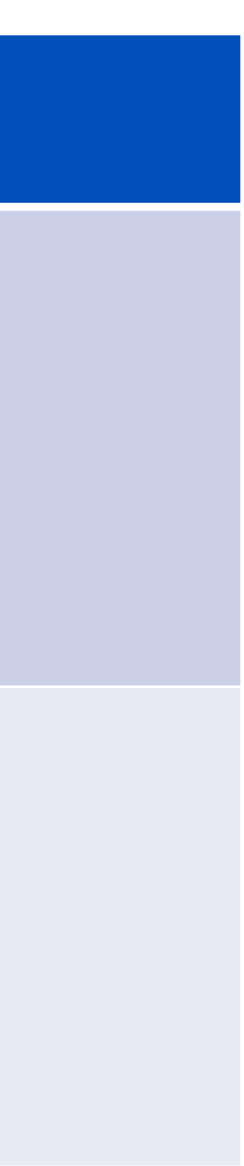

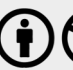

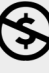

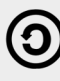

**APNIC** 

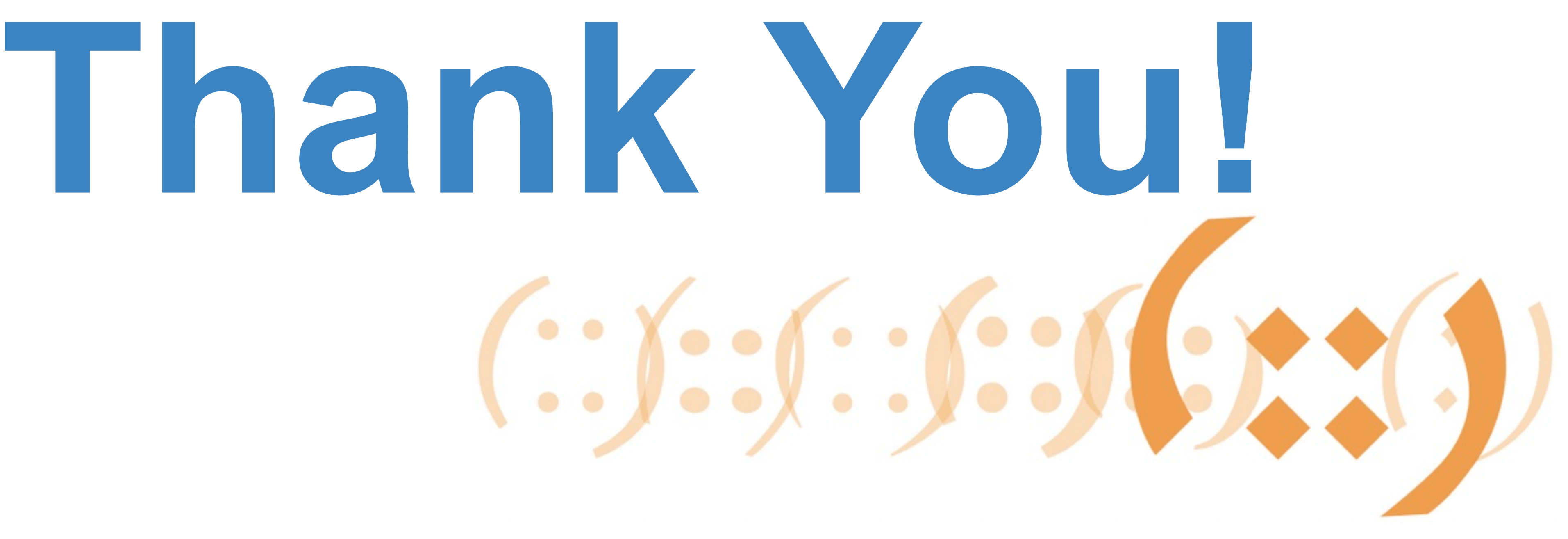

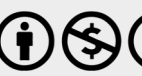

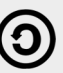